# **vbet gir**

- 1. vbet gir
- 2. vbet gir :prognósticos futebol ambas marcam
- 3. vbet gir :foguetinho jogo dinheiro

## **vbet gir**

Resumo:

**vbet gir : Bem-vindo ao mundo eletrizante de mka.arq.br! Registre-se agora e ganhe um bônus emocionante para começar a ganhar!**  contente:

### **vbet gir**

Há algum tempo, fui apresentado aos jogos 7 e, desde então, fiquei fascinado com a vbet gir emocionante plataforma de apostas. Não passou muito tempo até que decidi me cadastrar e criar minha conta pessoal.

#### **Minha Experiência de Acesso e Login em vbet gir 7 Games**

Tudo começou quando tive problemas para acessar minha conta após digitar meu email cadastrado e senha, mas o problema foi resolvido com a ajuda do suporte responsivo.

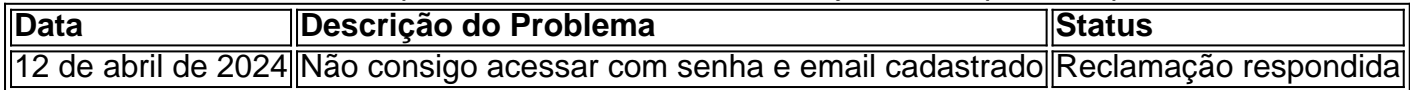

Ao encontrar essa dificuldade inicial, aproveitei a oportunidade para me familiarizar com a área ampla de Perguntas Frequentes (FAQ) do 7Games Casino. Lá, encontrei informações valiosas e a solução para a minha questão.

#### **Desbloqueando Vantagens com Seus Emails em vbet gir 7 Games**

Além de resolver problemas, os emails são uma ótima forma de se conectar com o atendimento ao cliente e aproveitar as excelentes promoções dos jogos 7. Tenho recebido bônus impressionantes para aproveitar ofertas exclusivas.

Um exemplo é o bônus que recebi por registrar meu email:

 Descubra a adrenalina das apostas em vbet gir ! Registre-se hoje e desbloqueie vantagens emocionantes com nosso bônus de boas-vindas!

Também recebi bastante ajuda útil do Help Center do 7Games, onde encontrei as orientações experientes, tutoriais detalhados e soluções para questões comuns. Isso realmente indica o compromisso do 7Games em vbet gir fornecer suporte de classe mundial e serviços dedicados aos seus jogadores.

#### **Fique Atualizado com Oportunidades Especiais**

Decidi me inscrever na newsletter do 7Games, para ficar por dentro das últimas ofertas e promoções. Receber novidades e descontos exclusivos no meu email é uma vantagem em vbet gir ser um jogador regular dos jogos 7.

Para se inscrever, basta ir até a página inicial do 7Games e preencher o formulário com o seu endereço de email para que enviem um link de redefinição.

7Games? Inscreva-se. Digite seu endereço de e-mail e enviaremos um link para redefinir vbet gir senha.

\* e-mail. Enviar link de redefinição. Voltar para {nn}.

### **Resumindo Minha Experiência**

Em resumo, apesar dos problemas iniciais, minha experiência com o 7 Games e o uso de meus emails foi incrível. Os jogos 7 se mostraram ser uma excelente plataforma de entretenimento, oferecendo ótimas oportunidades de apostas. Recomendo a todos entrar nesse mundo emocionante e fascinante.

### **Perguntas Frequentes:**

#### ● **Como posso me registrar para jogar no 7 Games?**

Para se registrar, navegue até o site dos jogos 7 e clique no botão &quo yaml "Inscreva-se" e siga as instruções para preencher suas informações pessoais e enviar vbet gir solicitação. Em breve, você receberá um link de ativação para seu endereço de email, para ativar a vbet gir conta.

#### ● **O que devo fazer se esquecer minha senha 7 Games?**

Em caso de esquecimento da vbet gir senha, acesse a página de login no site dos jogos 7 e clique no link "Esqueceu vbet gir senha?". Preencha o formulário com seu endereço de email e siga as instruções de confirmação para redefinir vbet gir senha.

E-mails em vbet gir Jogos: O Impacto na Comunicação com a Assistência ao Cliente Introdução aos Jogos e à Comunicação por E-mail

No mundo dos jogos e jogos de azar online, a comunicação com a assistência ao cliente é fundamental para garantir asatisfação dos usuários. Uma dessas formas é o e-mail, que ofereceF diferentes vantagens e perspectivas. Neste artigo, analisaremos como a utilização de e-mails em vbet gir plataformas de jogos como 7Games pode influenciar a comunicação com a assistência ao cliente entre 2024 e 2024.

A Evolução dos E-mails nos Jogos: Um Olhar Sobre o 7Games

Os eventos relacionados aos jogos e e-mails começaram a ganhar força no início de 2024. Desde o 12 de abrir de 2024, os jogadores enfrentam problemas ao acessar vbet gir conta com senha e e-mail cadastrados. Além disso, atrasos em vbet gir controle e reclamações de jogadores ainda precisam de soluções eficientes. Nesse cenário, o 7Games tem uma área extensa de Perguntas Frequentes e um Centro de Ajuda para prestar assistência aos usuários.

Espera-se que o 7Games introduza melhorias nas comunicações com a assistência ao cliente, particularmente com base em vbet gir e-mails. A plataforma deve abordar os próximos desafios, enfrentando reclamações e garantindo uma experiência agradável aos jogadores.

As consequências das Melhorias nos E-mails e no Apoio ao Cliente no 7Games

À medida que o 7Games se desenvolve na área de acesso e suporte por meio de e-mails, isso terá impactos significativos na satisfação do usuário e nas classificações do site. Os efeitos previstos incluem:

Melhor Experiência do Usuário:

Maior eficiência no tratamento das solicitações de reclamação e solução de problemas pode resultar em vbet gir jogadores mais satisfeitos com a plataforma 7Games.

Reconhecimento:

A melhoria na comunicação por meio de e-mails pode impulsionar a reputação da plataforma, aumentando vbet gir credibilidade e atrativismo.

Menos Problemas:

um serviço aprimorado de e-mails reduzirá a frequência de reclamações e questões técnicas, poupando recursos preciosos para o 7Games.

Como Avançar: Soluções Potenciais para uma Melhor Comunicação por Meio de E-mails Para melhorar a comunicação com a assistência ao cliente, o 7Games pode adotar as seguintes etapas:

Investir em vbet gir atualizações tecnológicas no sistema de e-mails, como filtros avançados de reclamação, rastreamento de solicitações e tempos de resposta reduzidos.

Expandir as áreas de perguntas frequentes e oferecer suporte ao usuário em vbet gir diferentes idiomas para melhor atender a uma base de jogadores global.

Promover treinamentos regulares para o time de apoio à cliente, garantindo que estejam atualizados com as melhores práticas e estratégias de comunicação.

Conclusão: O Rumo Futuro dos Jogos Online e Os Desafios Que Virão com E-mails Constante evolução e otimização das plataformas de jogos online como o 7Games melhoram a satisfação do usuário e a relação com os jogadores. Um serviço de atendimento ao cliente eficiente por meio de e-mails seguem sendo um desafio para o 7Games por meio de 2024, 2024 e além. No entanto, ao implementar soluções aprimoradas, o 7Games e outras plataformas de jogos podem ultrapassar esses desafios, assegurando um futuro brilhante nos jogos online. Perguntas frequentes

Q:

Por que é crucial investir em vbet gir sistemas eficazes de e-mails na área de jogos online? R:

Uma boa estratégia de e-mails garante uma melhor

# **vbet gir :prognósticos futebol ambas marcam**

hos. Você pode optar por retirar seus fundos ou usá-los para jogar mais jogos na rma. O que acontece se você ganha muito tempo no RascunhoKings? - Quora quora : pens-if-you-win-a-lot-lote-money-on-Draftkings 3

Cartão 1 dia Quanto tempo demoram as

tiradas? (EUA) - Centro de Ajuda do DraftKings help.draftkings : pt-br. artigos

O sorteio online é uma ferramenta importante para garantir a feira e transparência em diversas situações, seja nos processos seletivoes ou jogos de futebol. Mas como funciona esse processo? Como pode ser garantido que o tipo só existe

Algoritmos de sorteio

O tipo online é ordenado geralmente realizado por meio de algoritmos, que são programas específicos garante a randomização dos resultados. Esse algoritmo utiliza os números pseudoaleatórios e aquele número único vazios obrigatório para obter mais informações sobre o assunto Gerência de números

para garantir a qualidade mais uma vez é necessária, os algoritmos de classificação são gerais adequados por um processo gerencial que está disponível em todos dispositivos disponíveis e serviços relacionados.

# **vbet gir :foguetinho jogo dinheiro**

# **É o momento de reavaliar as substituições de Gareth Southgate?**

A tensão aumentou no BVB Stadion à medida que o tempo extra se aproximava e a Inglaterra encontrou um novo fôlego quando dois jogadores que não estavam no campo há muito tempo se combinaram para enviá-los à vbet gir primeira final vbet gir solo estrangeiro.

Todos eles estavam no banco quando Ollie Watkins recebeu a passe de Cole Palmer, girou para longe de Stefan de Vrij e arremessou uma tiro incrível para a rede dos Países Baixos. A Inglaterra havia perdido para um gol espetacular do Xavi Simons, mas eles se recuperaram através do pênalti de Harry Kane, mas acabaram sem energia durante a segunda etapa.

Quando Southgate tirou Kane para Watkins, ninguém poderia imaginar o impacto que o atacante faria.

### **Um torneio de grandes gols de jovens talentos**

Após um dia de temperaturas escaldantes, uma chuva torrencial que fez os torcedores correrem para se abrigar pouco antes do início não conseguiu apagar o senso de ocasião.

Com a famosa Yellow Wall pintada de laranja para a noite, não havia como deter os holandeses durante um primeiro tempo abrasador.

Fraquezas estruturais foram evidentes na Inglaterra desde o início. Sete minutos depois, eles foram lentos para reagir quando Marc Guéhi, restabelecido na lateral esquerda após uma suspensão de um jogo, cabeceou uma bola longa. Declan Rice pegou a posse, mas não conseguiu arrumar os pés e foi desarmado rapidamente por Simons.

Em um torneio de grandes gols de jovens talentos, aqui estava outro. Simons avançou com uma única coisa vbet gir mente, qualquer dúvida dissipada por John Stones recuando. A alguns metros do área, o meio-campista acertou um chute com o pé direito para a ponta oposta e quase surpreendeu Jordan Pickford, que foi atingido pelo poder do tiro, apesar de ter conseguido colocar uma mão no caminho.

A Inglaterra estava atrás pela terceira partida consecutiva.

Do lado esquerdo, Kieran Trippier pediu calma. Não havia motivo para se panicar. A Inglaterra, arranjada vbet gir um 3-4-2-1, havia mostrado brilho. Jude Bellingham estava determinado e Bukayo Saka estava animado no direito novamente. Phil Foden e Kobbie Mainoo estavam com vontade de se divertir.

Xavi Simons, que marcou o gol dos Países Baixos, desaba no chão no final do jogo.

Quanto a Kane, ele tinha um ponto a provar. Havia mais zunido no movimento do capitão, mais energia. A Inglaterra sentiu uma maneira de voltar quando Kane, tendo se soltado de Virgil van Dijk, testou Bart Verbruggen de 25 jardas.

Saka foi o próximo a empurrar para a frente, escorregando de Nathan Aké, que estava passando por um momento difícil. Desespero tomando conta, a defesa holandesa entrou vbet gir pânico quando a bola chegou a Kane, que chutou para cima um instante antes de ser atingido por um joelho alto de Denzel Dumfries.

Foi uma falta clara, embora necessitasse de uma revisão da VAR, e Kane deu um passe para frente. Verbruggen adivinhou corretamente, mergulhando para a direita, mas o chute de Kane foi muito forte e a Inglaterra comemorou um empate merecido.

Agora eles pressionavam, Trippier empurrando para a esquerda e Kyle Walker apoiando Saka com uma série de corridas de sobreposição.

Foden, sempre aberto, estava tendo um jogo esplêndido. Ele acertou um chute esquerdo de 25 jardas e também foi impedido por uma limpeza na linha de Dumfries.

Harry Kane é abraçado por Jude Bellingham depois de empatar vbet gir 1-1.

O lateral holandês estava tendo um primeiro tempo bastante movimentado. Houveram advertências para a Inglaterra quando Dumfries cabeceou um canto no travessão. Mas os holandeses estavam se segurando. Mainoo, que deixou todos boquiabertos com uma ótima torneada no ar, estava correndo o meio-campo.

Ronald Koeman respondeu, substituindo o lesionado Memphis Depay e reforçando vbet gir defesa com Joey Veerman. Um ponto de virada? Southgate tem sido atacado por vbet gir gestão vbet gir jogo.

Koeman também mudaria o aspecto de seu ataque na metade do tempo, Donyell Malen dando lugar ao grande Wout Weghorst, cuja primeira contribuição foi dar um tapa vbet gir Stones.

Inscreva-se no Football Daily

Comece suas noites com a análise do Guardian sobre o mundo do futebol

#### **Aviso de Privacidade: Boletins informativos podem conter informações sobre caridades, publicidade online e conteúdo financiado por terceiros. Para mais informações, consulte nossa Política de Privacidade. Utilizamos o Google reCaptcha para proteger nosso site e a Política de Privacidade e os Termos de Serviço do Google se aplicam.**

depois da promoção do boletim informativo

Southgate também fez uma mudança, a chegada de Luke Shaw por Trippier dando à Inglaterra mais equilíbrio à esquerda. Mas havia menos urgência no início da segunda etapa. A Inglaterra tinha a bola, mas estava encontrando mais difícil romper as linhas, os holandeses mais compactos com Veerman fornecendo à defesa um escudo extra.

Tornou-se tenso à medida que o espetáculo se transformou vbet gir longos períodos de passe lateral da Inglaterra. A bola não estava mais encontrando seu caminho para Saka vbet gir espaço aberto. Bellingham e Foden estavam procurando sem sucesso.

Do mal defendido, Pickford fez uma boa parada de Aké.

A Inglaterra estava se esgotando, vbet gir falta de precisão representada por Jerdy Schouten detendo a corrida de Bellingham do lado esquerdo. Bellingham, determinado a fazer uma diferença, foi advertido por uma falta desajeitada.

Momentos depois, ele não conseguiu pegar um grande arremesso de Pickford.

A visão de Tijani Reijnders, Schouten e Veerman dominando o ritmo era muito familiar. A Inglaterra precisava de pernas novas e Southgate reagiu depois que um gol de Saka foi anulado por um offside apertado contra Walker, Foden e um cansado Kane saindo para Palmer e Watkins.

Mas os holandeses ainda pressionavam e foi necessária uma desafiante vital de Guéhi para negar Weghorst.

A Inglaterra estava à caminho de Berlim para enfrentar a Espanha na final de domingo. Eles não serão favoritos. Mas eles têm profundezas de resiliência que não devem ser subestimadas. Depois do chute de Bellingham de cabeça contra a Eslováquia e dos heroísmos de pênalti contra a Suíça, aqui estava a última atuação de desafio.

Author: mka.arq.br Subject: vbet gir Keywords: vbet gir Update: 2024/8/4 19:28:10